## M2 - RÉSEAUX EN CRYPTOGRAPHIE

ALEXANDRE WALLET - QUYEN NGUYEN

Important : sage travaille naturellement avec des vecteurs lignes, et on représentera donc un réseau par une matrice "ligne" B. Ne pas hésiter à regarder [https://doc.sagemath.org/html/en/tutorial/tour\\_linalg.html](https://doc.sagemath.org/html/en/tutorial/tour_linalg.html) et de manière générale, la documentation en ligne de sage.

Exercice 1 (Echauffement). Implémenter l'algorithme de Gauss-Lagrange.

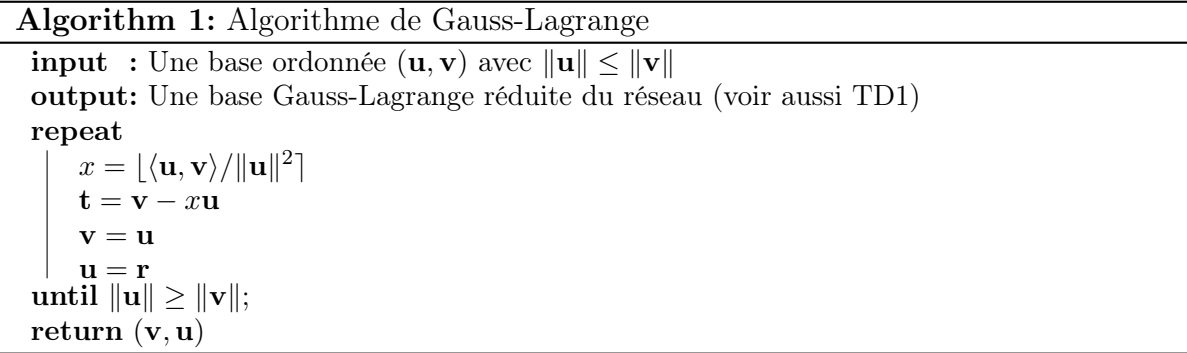

Exercice 2. Le but est d'arriver à une implémentation simple de LLL, tel que décrit en cours. Pour commencer on s'autorisera à "tout recalculer" même si c'est sous-optimal. On rappelle qu'en "ligne", le procédé de Gram-Schmidt s'écrit  $B = UB$ , avec U triangulaire inférieure, et peut se calculer par B.gram\_schmidt().

- (1) Implémenter une fonction SizeReduction comme décrit en cours. Tester sur des exemples que votre fonction est correcte.
- (2) Implémenter l'algorithme LLL à l'aide de SizeReduction. Tester votre algorithme en vérifiant que la sortie est bien réduite au sens du cours.
- (3) Comparer votre algorithme à la méthode .LLL() de sage (faire varier la taille des entrées et le rang des réseaux).
- (4) Etudier le nombre d'échanges sur plusieurs exemples quand n augmente, et le comportement de l'algorithme lors d'un échange (il sera judicieux d'afficher les indices des vecteurs échangés).
- (5) (Pour aller plus loin) Programmer une manière de visualier l'évolution des normes des vecteurs de Gram-Schmidt pendant l'exécution de votre LLL.
- (6) (Toujours plus loin) Tester LLL et BKZ sur des grandes instances. "Grandes" peut signifier grande dimension, mais aussi grands nombres.  $<sup>1</sup>$  $<sup>1</sup>$  $<sup>1</sup>$ </sup>

<span id="page-0-0"></span><sup>1.</sup> Par exemple, sage contient un générateur de "réseaux cryptographiques<sup>2</sup>", qu'on peut récupérer en tapant from sage.crypto import gen\_lattice, puis en appelant la fonction gen\_lattice(). Ces réseaux contiennent par construction des vecteurs extrêmement courts.

Exercice 3. On utilise ici LLL pour trouver des relations entre réels  $x_1, \ldots, x_d$ . On cherche  $n_1, \ldots, n_d$  des entiers tels que  $|\sum_{i=1}^d n_i x_i|$  est petite avec LLL, selon une approche de Kannan-Lenstra-Lovàsz. On considère le réseau engendré par les lignes  $\mathbf{b}_i$  de la matrice suivante

$$
\mathbf{B} = \begin{bmatrix} [Cx_1] & 1 & 0 & \dots & 0 \\ [Cx_2] & 0 & 1 & \dots & 0 \\ \vdots & & \ddots & \ddots & \vdots \\ [Cx_d] & 0 & \dots & 0 & 1 \end{bmatrix} \in \mathcal{M}_{d,d+1}(\mathbb{Z})
$$

Le premier vecteur de la base renvoyée par LLL est un vecteur court de la forme

$$
n_1b_1 + n_2b_2 + \ldots + n_db_d = (\sum_{i=1}^d n_i \lfloor Cx_i \rceil, n_1, \ldots, n_d).
$$

Lorsque C est assez grand, cela implique que  $|\sum n_i x_i|$  est petite, et les  $n_i$  ont une bonne chance de décrire une relation entre les  $x_i$ . Utiliser cette méthode pout trouver le polynôme chance de decrire une relation entre les  $x_i$ . Utiliser cette methode pout trouver le polynome<br>minimal de  $\sqrt{2} + \sqrt{3} + \sqrt[3]{3}$ . On travaillera avec des réels RealField(400) et  $C = 10^{100}$ . Pour vérifier le résultat, on pourra comparer avec la méthode .minpoly() de sage.

Exercice 4. L'implémentation de LLL dans l'exercice 2 n'est clairement pas optimisée : il n'y pas besoin de recalculer la totalité des Gram-Schmidts en général après un échange, ni même la totalité des  $\mu_{ij}$ . D'autre part, il n'y a pas non plus besoin de size-réduire toute la base.

- (1) Modifier la fonction SizeReduction (et éventuellement votre LLL) pour ne réduire que les  $\mu_{ij}$  nécessaires, lorsqu'il le faut. Comparer le temps d'exécution.
- (2) On peut décortiquer la phase de vérification de la condition de Lovàsz en deux fonctions : un Swap qui échange deux vecteurs de la base B, et une fonction Update qui met à jour uniquement les Gram-Schmidts et les  $\mu_{ij}$  nécessaires. Implémenter ces deux fonctions au mieux, et comparer le temps d'exécution de ce nouvel algorithme avec l'ancien.

Exercice 5. Des suggestions pour aller encore plus loin, pour les intéressés :

- Implémenter un algorithme pour mettre une matrice sous forme de Hermite.
- Implémenter des algorithmes pour résoudres les problèmes "faciles" vus en cours (en sage, on peut mettre B en forme de Hermite avec B.hermite\_form()).
- S'esssayer à implémenter des algorithmes d'énumération et de crible.